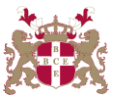

## **Level 6 Advanced Diploma in Computer Science (907) 203 Credits**

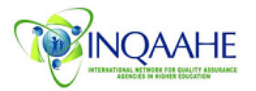

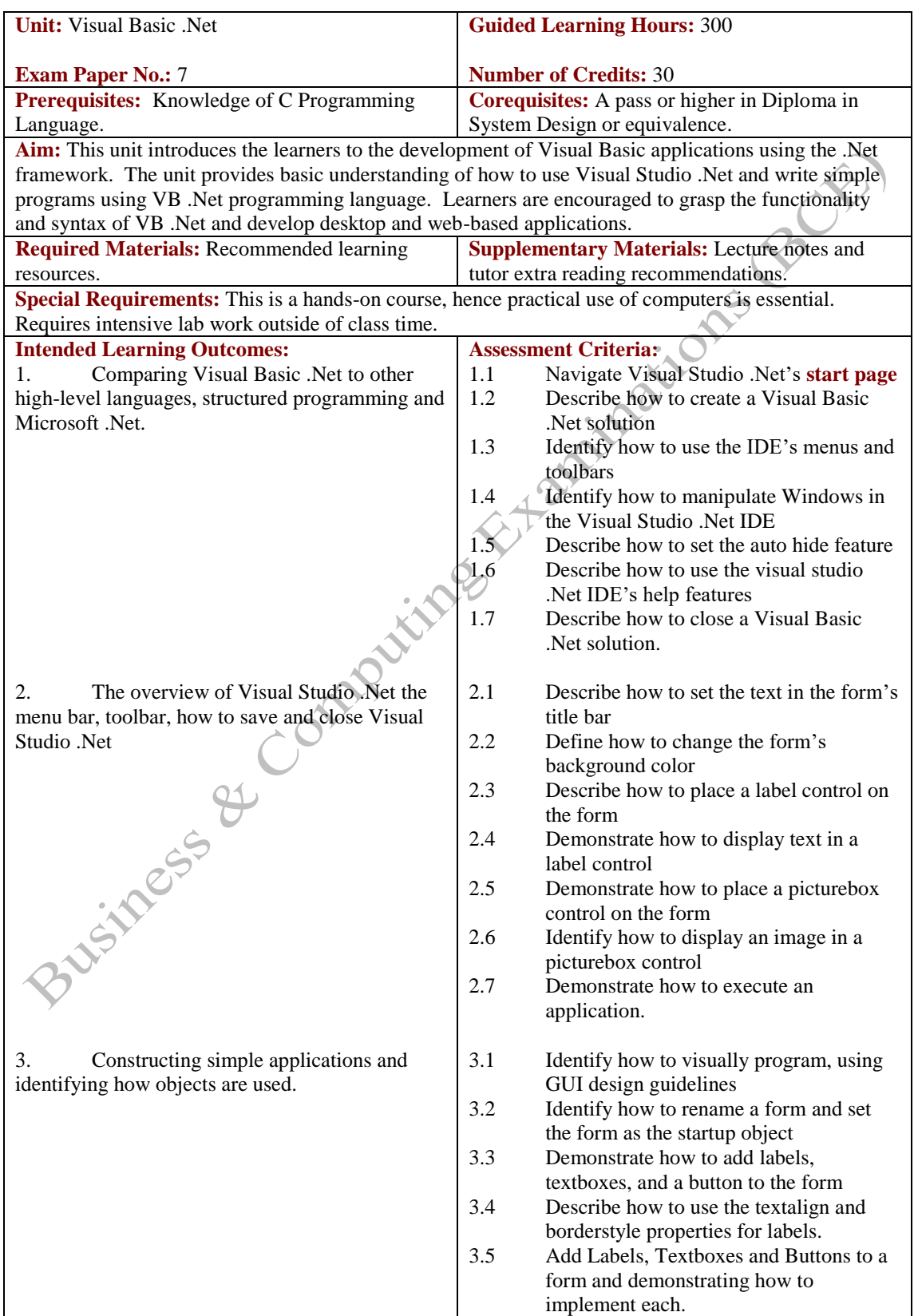

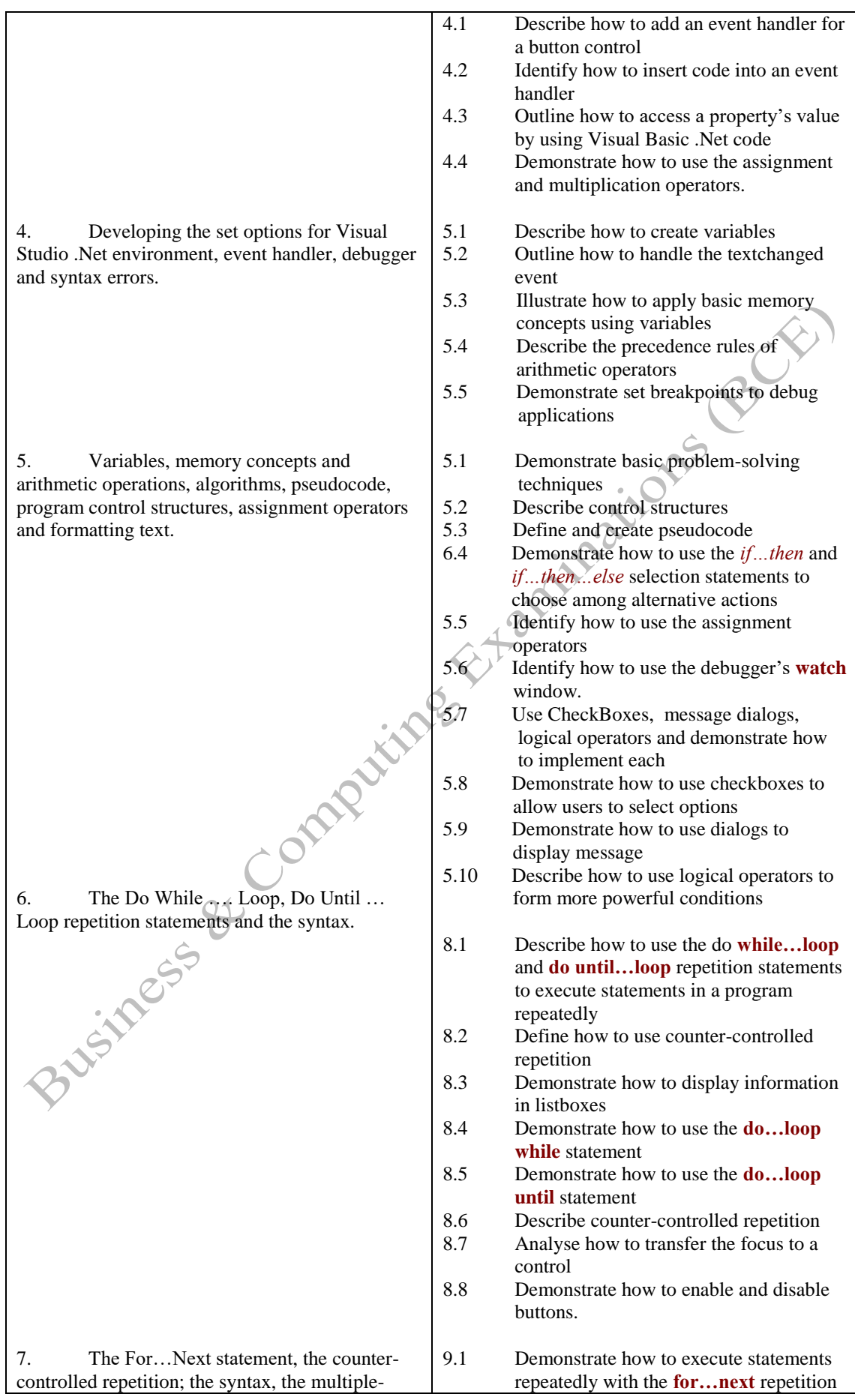

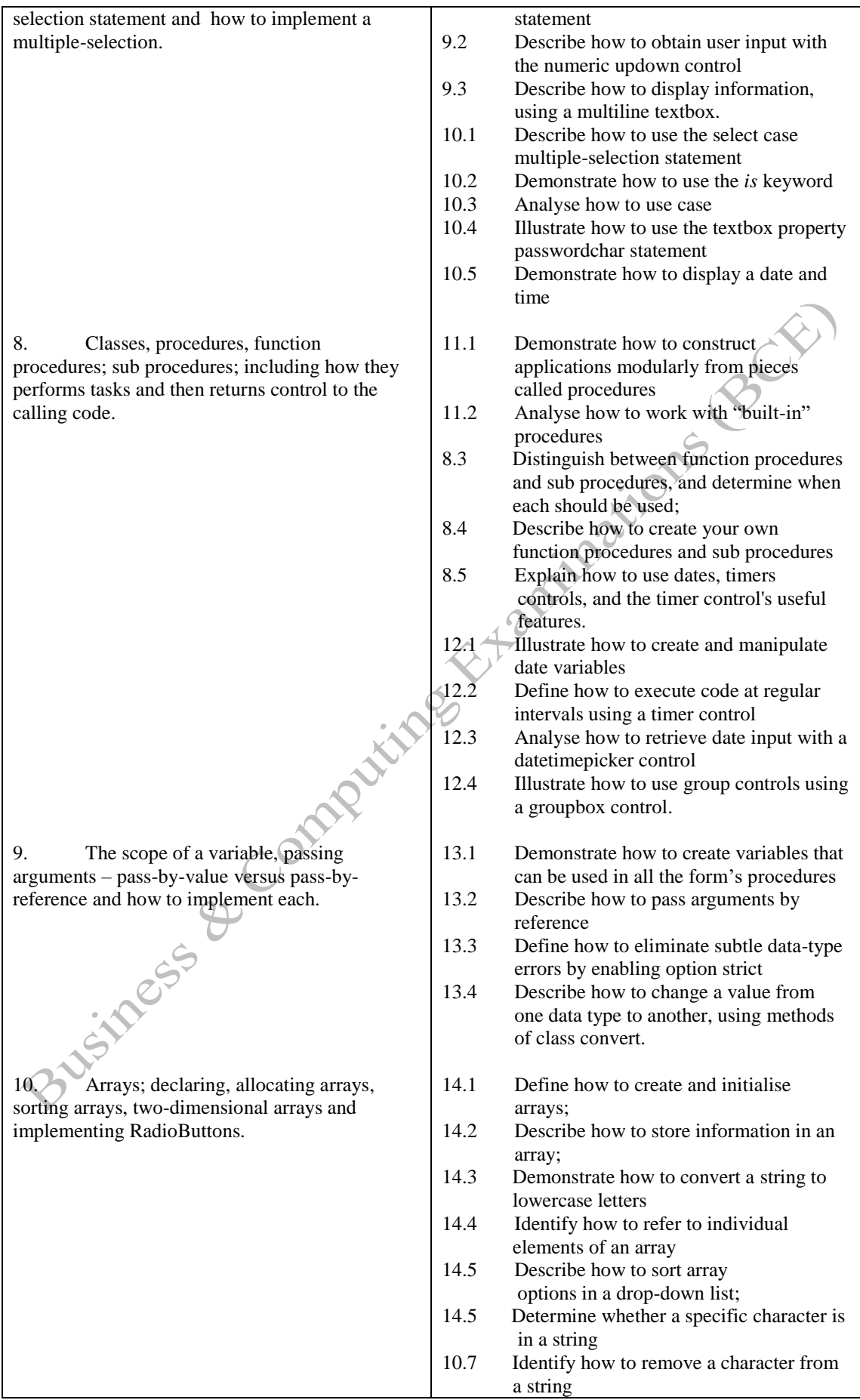

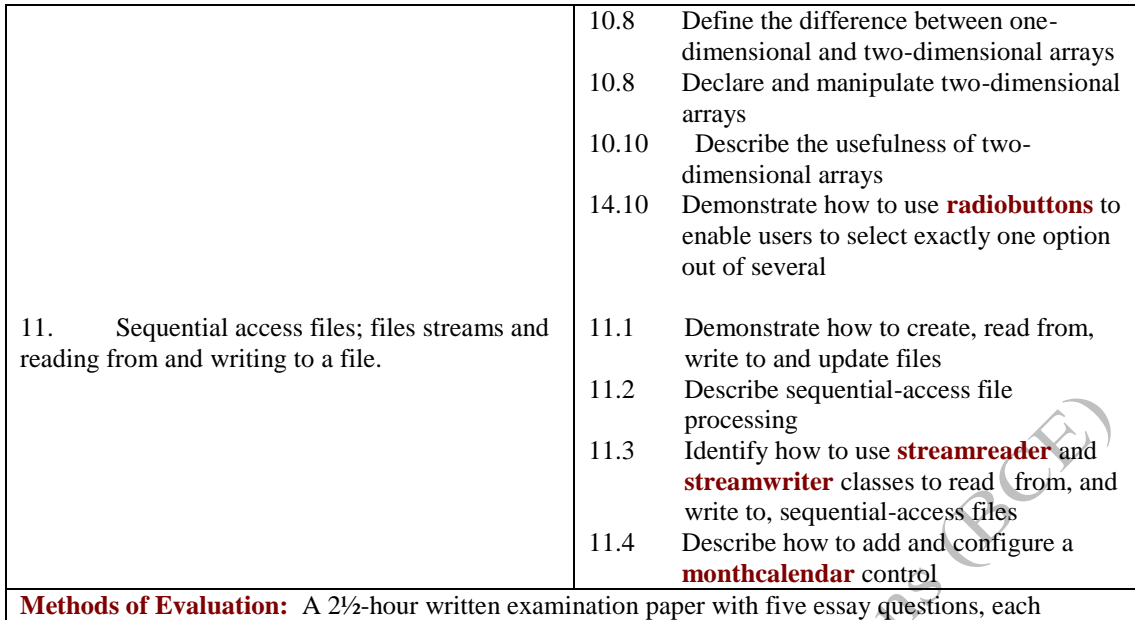

carrying 20 marks. Candidates are required to answer all questions. Candidates also undertake project/coursework in VB .Net with a weighting of 100%.

## **Recommended Learning Resources: VB .Net**

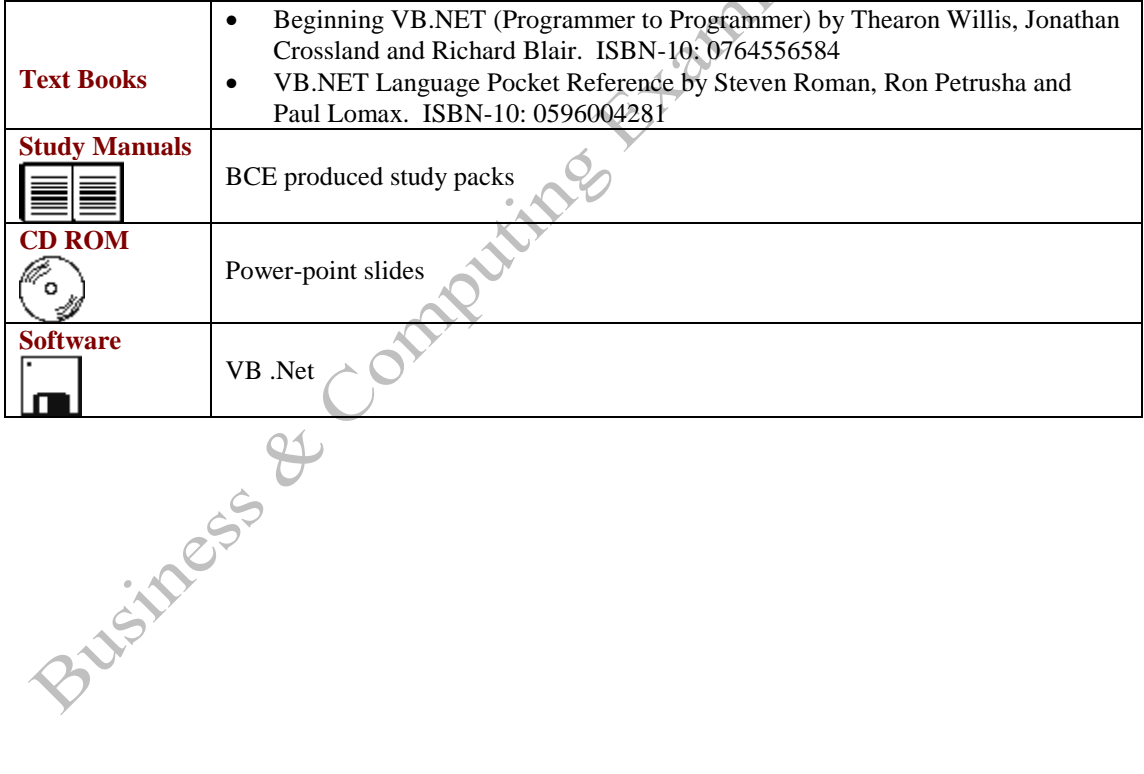